## <span id="page-0-0"></span>Package: codified (via r-universe)

June 21, 2024

Title Produce Standard/Formalized Demographics Tables Description Augment clinical data with metadata to create output used in conventional publications and reports. Version 0.3.0 URL <https://ouhscbbmc.github.io/codified/>, <https://github.com/OuhscBbmc/codified>, [https://github.com/higgi13425/nih\\_enrollment\\_table](https://github.com/higgi13425/nih_enrollment_table) BugReports <https://github.com/OuhscBbmc/codified/issues> **Depends**  $R(\geq 4.1.0)$ **Imports** checkmate ( $>= 1.8.4$ ), dplyr ( $>= 1.0.0$ ), kableExtra, knitr ( $>= 1.00$ ) 1.18.0), rlang, tibble (>= 1.4.0), tidyr (>= 1.0.0) **Suggests** covr, readr  $(>= 1.1.0)$ , REDCapR, rmarkdown, test that  $(>= 3.0)$ License MIT + file LICENSE VignetteBuilder knitr Encoding UTF-8 RoxygenNote 7.2.1 Roxygen list(markdown = TRUE) Config/testthat/edition 3 Language en-US Repository https://ouhscbbmc.r-universe.dev RemoteUrl https://github.com/ouhscbbmc/codified RemoteRef HEAD RemoteSha a37760d3b1d6aa304bb949875993dfb02cb1770d

### **Contents**

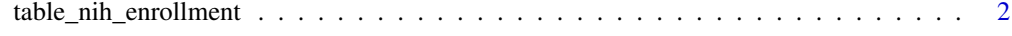

**Index** [5](#page-4-0). The second state of the second state of the second state of the second state of the second state of the second state of the second state of the second state of the second state of the second state of the second

<span id="page-1-0"></span>table\_nih\_enrollment *Produce an NIH-compliant enrollment table.*

#### Description

Produce an NIH enrollment table, leveraging metadata to adapt to the observed [data.frame.](#page-0-0)

#### Usage

```
table_nih_enrollment(
 d,
 d_lu_gender = NULL,
  d_lu_race = NULL,
  d_lu_ethnicity = NULL,
  variable_gender = "gender",
 variable_race = "race",
  variable_ethnicity = "ethnicity"
\mathcal{L}
```
#### Arguments

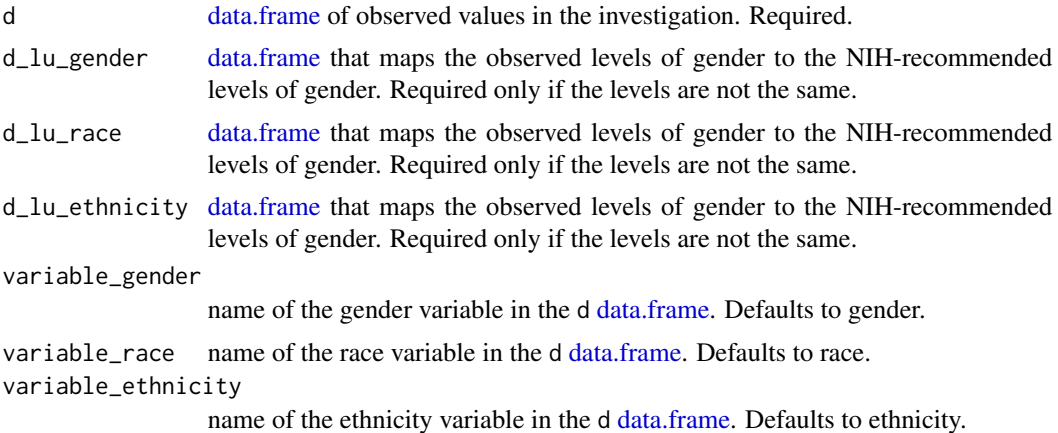

#### Details

https://grants.nih.gov/grants/how-to-apply-application-guide/forms-d/general/g.500-phs-inclusion-enrollmentreport.htm

#### Value

Table for publication

#### Author(s)

Will Beasley, Peter Higgins, Andrew Peters, Sreeharsha Mandem

#### Examples

```
ds_1 <- tibble::tribble(
 ~subject_id, ~gender , ~race , , ~ethnicity
         1L, "Male" , "Black or African American", "Not Hispanic or Latino"<br>2L, "Male" , "Black or African American", "Not Hispanic or Latino"
         2L, "Male" , "Black or African American", "Not Hispanic or Latino" ,
         3L, "Female" , "Black or African American", "Unknown/Not Reported Ethnicity",
         4L, "Male" , "White" , "Not Hispanic or Latino"<br>
5L, "Male" , "White" , "Not Hispanic or Latino"<br>
6L, "Female" , "White" , "Not Hispanic or Latino"<br>
7l "Male" , "White" , "Not Hispanic or Latino"
         5L, "Male", "White" , "Not Hispanic or Latino"
         6L, "Female", "White" , "Not Hispanic or Latino"
          7L, "Male" , "White" , "Hispanic or Latino" ,
          8L, "Male" , "White" , "Hispanic or Latino"
)
table_nih_enrollment(ds_1)
table_nih_enrollment_pretty(ds_1)
table_nih_enrollment(ds_1) |>
 tidyr::pivot_wider(names_from = gender, values_from = n)
table_nih_enrollment(ds_1) |>
 dplyr::mutate(
   gender_ethnicity = paste0(gender, " by ", ethnicity)
 ) |>
 dplyr::select(-gender, -ethnicity) |>
 tidyr::pivot_wider(names_from = gender_ethnicity, values_from = n)
ds_2 <- tibble::tribble(
 ~subject_id, ~gender , ~race , ~ethnicity
          1L, "Male" , "Black or African American", "Not Latino" ,
          2L, "Male" , "Black or African American", "Not Latino" ,
          3L, "Female", "Black or African American", "Unknown" ,
          4L, "Male" , "White" , "Not Latino" ,
          5L, "Male" , "White" , "Not Latino" ,
          6L, "Female", "White" , "Not Latino"
          7L, "Male" , "White" , "Latino" ,
          8L, "Male" , "White" , "Latino"
)
ds_lu_ethnicity <- tibble::tribble(
 ~input , ~displayed
 "Not Latino", "Not Hispanic or Latino"
 "Latino" , "Hispanic or Latino" ,
 "Unknown" , "Unknown/Not Reported Ethnicity"
\lambdatable_nih_enrollment(ds_2, d_lu_ethnicity = ds_lu_ethnicity)
table_nih_enrollment_pretty(ds_2, d_lu_ethnicity = ds_lu_ethnicity)
## Read a 500-patient fake dataset
path <- system.file("misc/example-data-1.csv", package = "codified")
ds_3 <- readr::read_csv(path) |>
 dplyr::mutate(
   gender = as.character(gender),
```

```
race = as.charAtactor(race),ethnicity = as.character(ethnicity)
 \lambdads_lu_gender <- tibble::tribble(
 ~input, ~displayed ,
 "0" , "Female",
  "1" , "Male",
  "U" , "Unknown/Not Reported"
\lambdads_lu_race <- tibble::tribble(
 ~input , ~displayed ,
 "1" , "American Indian/Alaska Native",<br>"2" , "Asian",
 "2" , "Asian",<br>"3" , "Native H
        , "Native Hawaiian or Other Pacific Islander",
  "4" , "Black or African American",
  "5" , "White",
  "M" , "More than One Race",
  "6" , "Unknown or Not Reported"
\mathcal{L}ds_lu_ethnicity <- tibble::tribble(
 ~input, ~displayed ,
  "2" , "Not Hispanic or Latino" ,
  "1" , "Hispanic or Latino" ,
  "0" , "Unknown/Not Reported Ethnicity"
)
table_nih_enrollment(
 d = ds_3,
 d_lu_gender = ds_lu_gender,
 d_lu_race = ds_lu_race,
 d_lu_ethnicity = ds_lu_ethnicity
)
table_nih_enrollment_pretty(
 d = ds_3,
 d_lu_gender = ds_lu_gender,
 d_lu_race = ds_lu_race,
 d_lu_ethnicity = ds_lu_ethnicity
\overline{)}
```
# <span id="page-4-0"></span>Index

data.frame, *[2](#page-1-0)*

table\_nih\_enrollment, [2](#page-1-0) table\_nih\_enrollment\_pretty *(*table\_nih\_enrollment*)*, [2](#page-1-0)